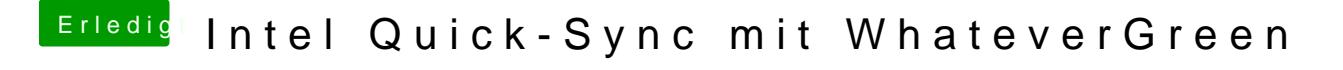

Beitrag von Altemirabelle vom 31. März 2019, 23:52

Ja klaro hab ich Mine C@ ris

Damit hab ich erst begonnen.